## Loop Invariants and Binary Search

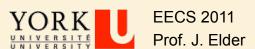

# **Learning Outcomes**

| From this lecture, you should be able to:                                                                 |
|----------------------------------------------------------------------------------------------------|
| ☐ Use the loop invariant method to think about iterative algorithms.                                      |
| ☐ Prove that the loop invariant is established.                                                           |
| ☐ Prove that the loop invariant is maintained in the 'typical' case.                                      |
| Prove that the loop invariant is maintained at all boundary<br>conditions.                                |
| ☐ Prove that progress is made in the 'typical' case                                                       |
| Prove that progress is guaranteed even near termination, so that<br>the exit condition is always reached. |
| Prove that the loop invariant, when combined with the exit<br>condition, produces the post-condition.     |
| ☐ Trade off efficiency for clear, correct code.                                                           |

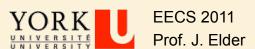

#### **Outline**

- ➤ Iterative Algorithms, Assertions and Proofs of Correctness
- Binary Search: A Case Study

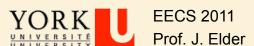

#### **Outline**

- > Iterative Algorithms, Assertions and Proofs of Correctness
- Binary Search: A Case Study

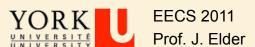

### **Assertions**

- An assertion is a statement about the state of the data at a specified point in your algorithm.
- An assertion is not a task for the algorithm to perform.
- You may think of it as a comment that is added for the benefit of the reader.

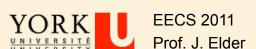

## **Loop Invariants**

- Binary search can be implemented as an iterative algorithm (it could also be done recursively).
- ➤ Loop Invariant: An assertion about the current state useful for designing, analyzing and proving the correctness of iterative algorithms.

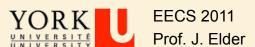

# Other Examples of Assertions

- Preconditions: Any assumptions that must be true about the input instance.
- Postconditions: The statement of what must be true when the algorithm/program returns.
- Exit condition: The statement of what must be true to exit a loop.

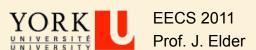

### **Iterative Algorithms**

Take one step at a time towards the final destination

loop

take step

end loop

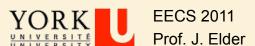

# Establishing Loop Invariant

From the Pre-Conditions on the input instance we must establish the loop invariant.

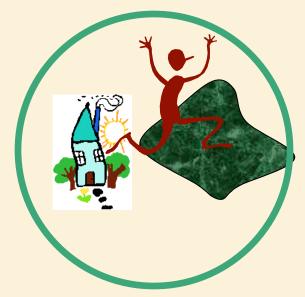

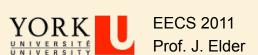

# Maintain Loop Invariant

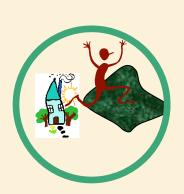

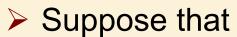

- ☐ We start in a safe location (pre-condition)
- ☐ If we are in a safe location, we always step to another safe location (loop invariant)

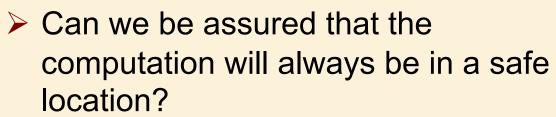

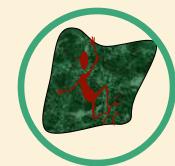

By what principle?

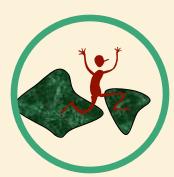

# Maintain Loop Invariant

• By <u>Induction</u> the computation will always be in a safe location.

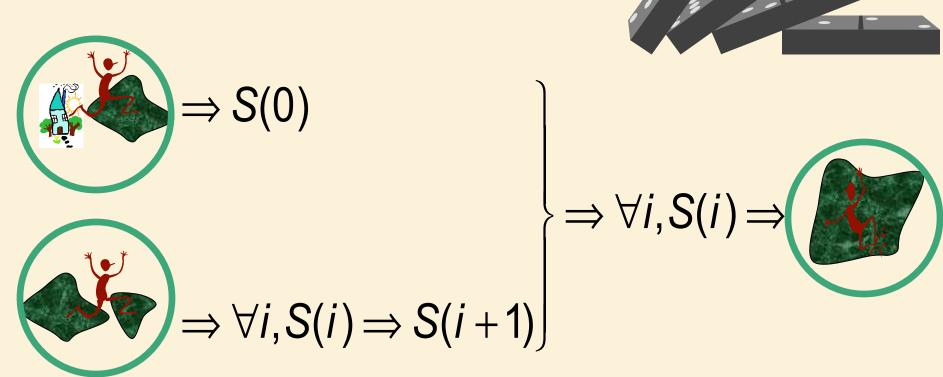

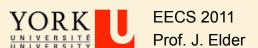

### **Ending The Algorithm**

Define Exit Condition

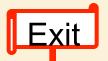

Termination: With sufficient progress, the exit condition will be met.

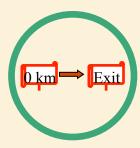

- When we exit, we know
  - exit condition is true
  - □ loop invariant is true from these we must establish the post conditions.

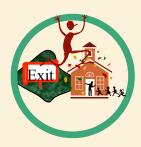

#### Definition of Correctness

<PreCond> & <code> -> <PostCond>

If the input meets the preconditions, then the output must meet the postconditions.

If the input does not meet the preconditions, then nothing is required.

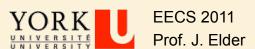

**End of Lecture** 

MAR 12, 2015

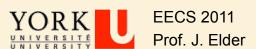

#### **Outline**

- Iterative Algorithms, Assertions and Proofs of Correctness
- Binary Search: A Case Study

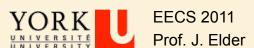

### Define Problem: Binary Search

- PreConditions
  - □ Key 25
  - ☐ Sorted List

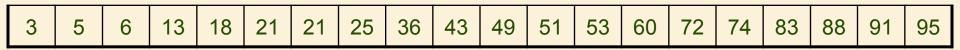

- PostConditions
  - ☐ Find key in list (if there).

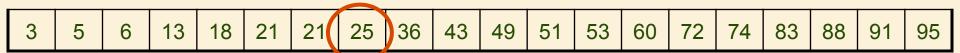

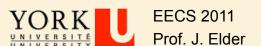

### **Define Loop Invariant**

- Maintain a sublist.
- ➤ If the key is contained in the original list, then the key is contained in the sublist.

key 25

|   |   |   |    | _  |    |    |    |    |    |    |    |    |    |    |    |    |    |    |    |
|---|---|---|----|----|----|----|----|----|----|----|----|----|----|----|----|----|----|----|----|
| 3 | 5 | 6 | 13 | 18 | 21 | 21 | 25 | 36 | 43 | 49 | 51 | 53 | 60 | 72 | 74 | 83 | 88 | 91 | 95 |

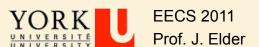

#### Define Step

- Cut sublist in half.
- Determine which half the key would be in.
- Keep that half.

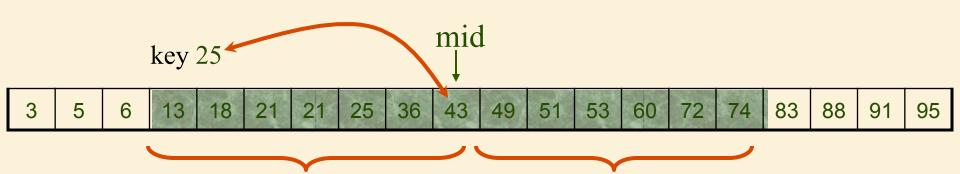

If key  $\leq$  mid, then key is in left half.

If key > mid, then key is in right half.

YORK
UNIVERSITE
Prof. J. Elder

### Define Step

- > It is faster not to check if the middle element is the key.
- Simply continue.

**EECS 2011** 

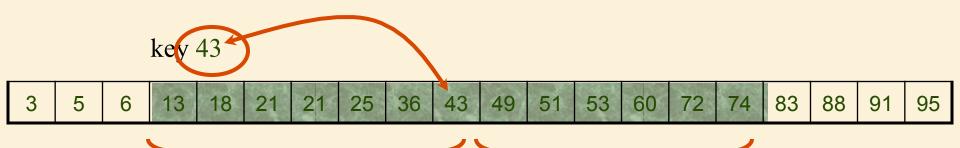

If key  $\leq$  mid, then key is in left half.

If key > mid, then key is in right half.

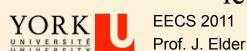

#### Make Progress

> The size of the list becomes smaller.

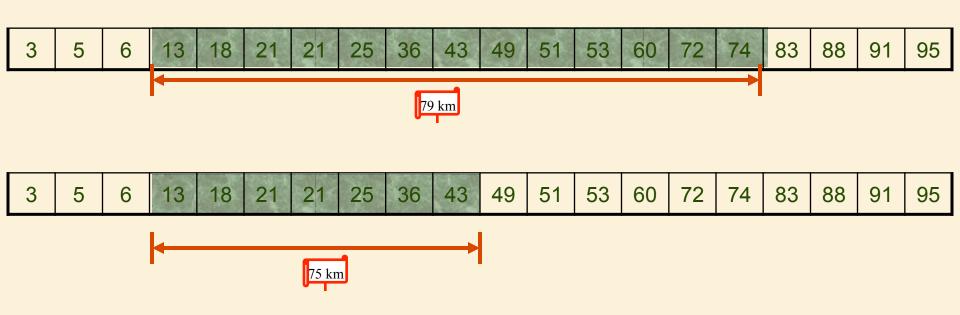

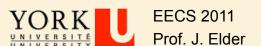

#### **Exit Condition**

key 25

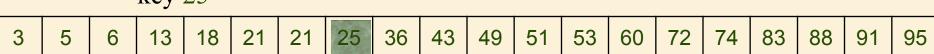

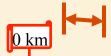

- If the key is contained in the original list,
  - then the key is contained in the sublist.
- Sublist contains one element.

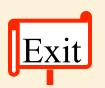

- If element = key, return associated entry.
  - Otherwise return false.

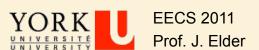

#### Running Time

The sublist is of size n,  $^{n}/_{2}$ ,  $^{n}/_{4}$ ,  $^{n}/_{8}$ ,...,1 Each step O(1) time.

Total =  $O(\log n)$ 

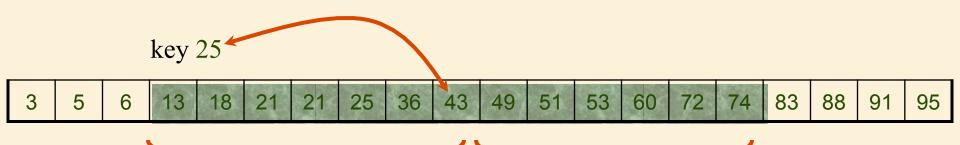

If key  $\leq$  mid, then key is in left half.

If key > mid, then key is in right half.

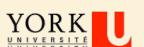

EECS 2011 Prof. J. Elder

#### Running Time

- ➤ Binary search can interact poorly with the memory hierarchy (i.e. <u>caching</u>), because of its random-access nature.
- ➤ It is common to abandon binary searching for linear searching as soon as the size of the remaining span falls below a small value such as 8 or 16 or even more in recent computers.

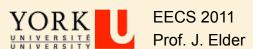

```
BinarySearch(A[1..n], key)
condition>: A[1..n] is sorted in non-decreasing order
<postcondition>: If key is in A[1..n], algorithm returns its location
p = 1, q = n
while q > p
   < loop-invariant>: If key is in A[1..n], then key is in A[p..q]
   mid = \left| \frac{p+q}{2} \right|
   if key \leq A[mid]
       q = mid
   else
       p = mid + 1
   end
end
if key = A[p]
   return(p)
else
   return("Key not in list")
end
```

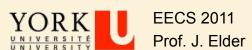

## Simple, right?

- 25 -

- Although the concept is simple, binary search is notoriously easy to get wrong.
- Why is this?

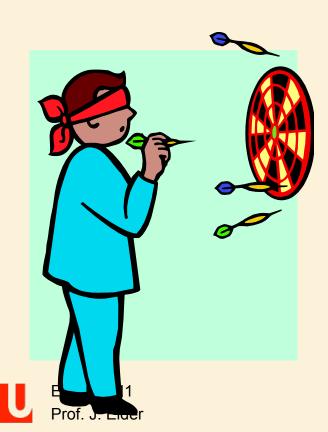

- The basic idea behind binary search is easy to grasp.
- It is then easy to write pseudocode that works for a 'typical' case.
- ➤ Unfortunately, it is equally easy to write pseudocode that fails on the *boundary conditions*.

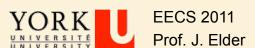

```
if key \le A[mid]
q = mid
else
p = mid + 1
end
or
p = mid + 1
p = mid + 1
```

What condition will break the loop invariant?

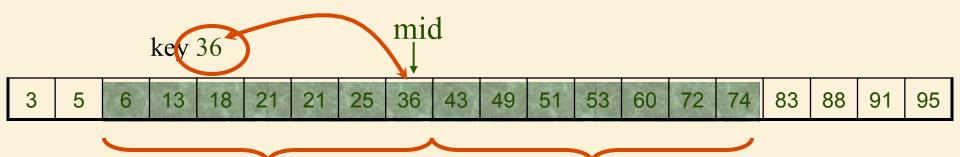

Code: key ≥ A[mid] → select right half

Bug!!

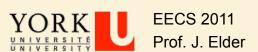

```
if key \le A[mid]
q = mid
else
p = mid + 1
end
```

if 
$$key < A[mid]$$

$$q = mid - 1$$
else
$$p = mid$$
end

If key < A[m/d] q = midelse p = mid + 1end

OK

OK

Not OK!!

$$\operatorname{mid} = \left\lfloor \frac{p+q}{2} \right\rfloor \qquad \text{or} \qquad \operatorname{mid} = \left\lceil \frac{p+q}{2} \right\rceil$$

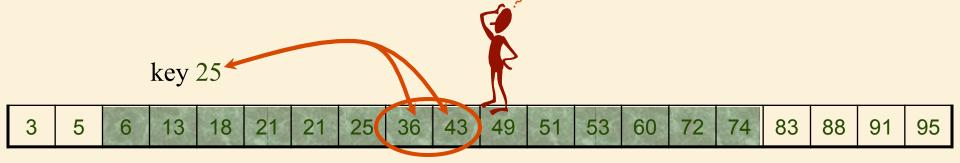

Shouldn't matter, right?

Select mid = 
$$\left\lceil \frac{p+q}{2} \right\rceil$$

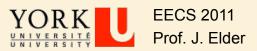

```
if key \le A[mid]
q = mid
else
p = mid + 1
end
```

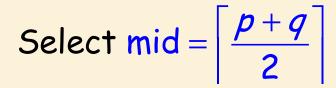

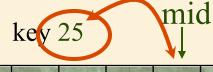

> If key  $\leq$  mid, then key is in left half.

If key > mid, then key is in right half.

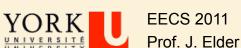

```
if key \le A[mid]
q = mid
else
p = mid + 1
end
```

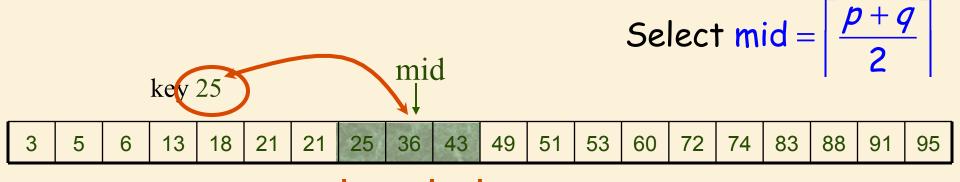

If key  $\leq$  mid, then key is in left half.

If key > mid, then key is in right half.

YORK
UNIVERSITE
Prof. J. Elder

- 32 -

if 
$$key \le A[mid]$$
 $q = mid$ 
else
 $p = mid + 1$ 
end
toward goal:

Loops Forever!

Select mid =  $\frac{p+q}{2}$ 
 $\frac{p+q}{2}$ 

3 5 6 13 18 21 21 25 36 43 49 51 53 60 72 74 83 88 91 95

If key  $\leq$  mid, then key is in left half.

If key > mid, then key is in right half.

YORK
UNIVERSITE
Prof. J. Elder

- 33 -

$$mid = \left\lfloor \frac{p+q}{2} \right\rfloor$$
if  $key \le A[mid]$ 

$$q = mid$$
else
$$p = mid + 1$$
end

$$mid = \left\lceil \frac{p+q}{2} \right\rceil$$
if  $key < A[mid]$ 

$$q = mid - 1$$
else
$$p = mid$$
end

$$mid = \left\lceil \frac{p+q}{2} \right\rceil$$
if  $xey \le A[mid]$ 

$$q = mid$$
else
$$p = mid + 1$$
end

Not OK!!

## Getting it Right

- How many possible algorithms?
- How many correct algorithms?
- Probability of guessing correctly?

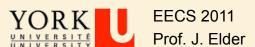

#### Alternative Algorithm: Less Efficient but More Clear

```
BinarySearch(A[1..n], key)
condition>: A[1..n] is sorted in non-decreasing order
<postcondition>: If key is in A[1..n], algorithm returns its location
p = 1, q = n
while q \ge p
   < loop-invariant>: If key is in A[1..n], then key is in A[p..q]
   mid = \frac{p+q}{2}
   if key < A[mid]
      q = mid - 1
   else if key > A[mid]
       p = mid + 1
   else
                                    Still \Theta(\log n), but with slightly larger constant.
       return(mid)
   end
end
return("Key not in list")
```

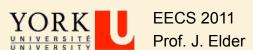

- e = kthSmallestOfUnion(k)
  - □ e.g., kthSmallestOfUnion(6) = 7
- Observation: e must be in first k positions of A1 or A2, i.e.,

$$e \in A_1[0...k-1] \cup A_2[0...k-1]$$

➤ Step 1: Truncate A1 and A2 to length k.

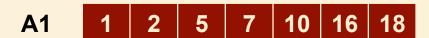

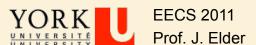

- e = kthSmallestOfUnion(k)
  - □ e.g., kthSmallestOfUnion(6) = 7
- Step 2: Divide and Conquer!
  - □ Case 1: A1[2] > A2[2]. In what intervals must the kth smallest lie?
  - □ Case 2: A1[2] < A2[2]. In what intervals must the kth smallest lie?

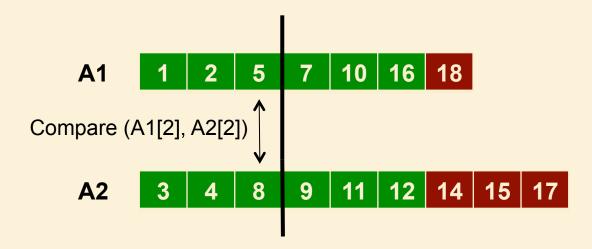

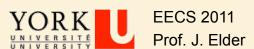

More generally: maintain the loop invariant that the kth smallest key is stored in

$$A_{1}\left[k_{1l}...k_{1u}\right] \cup A_{2}\left[k_{2l}...k_{2u}\right]$$

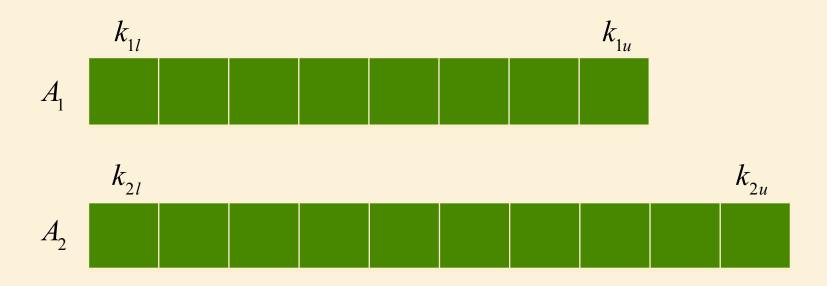

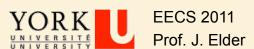

- Now bisect A<sub>1</sub>:  $k_1 = \left| (k_{1l} + k_{1u}) / 2 \right|$  and define  $k_2 = k k_1 1$ .
- ightharpoonup Note that  $k_1 + k_2 = k 1$
- ightharpoonup Now compare  $A_1 [k_1]$  and  $A_2 [k_2]$ .
- What sub-intervals can you safely rule out?
- Now update  $k_{1l}, k_{1u}, k_{2l}, k_{2u}$  accordingly, and iterate!

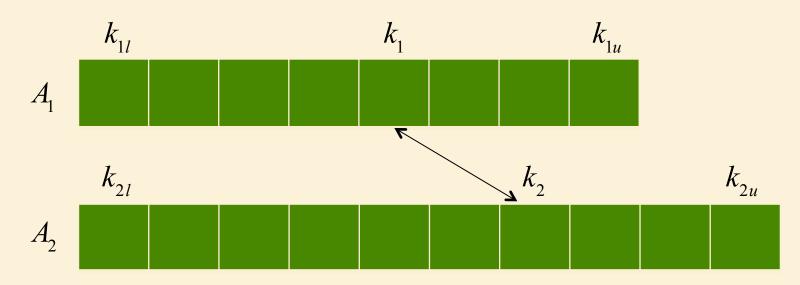

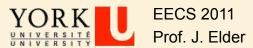

- ➤ To simplify the problem, assume that original input arrays are of the same length.
- Note that k < 2n, or a RankOutOfRangeException is thrown.</p>

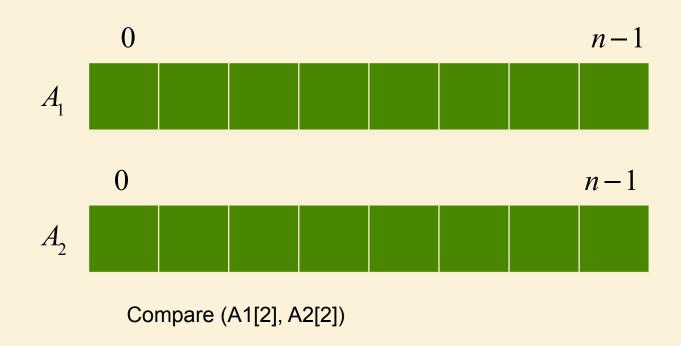

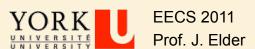

- $\triangleright$  What if k < n?
- Then we first truncate both arrays to be of length k.

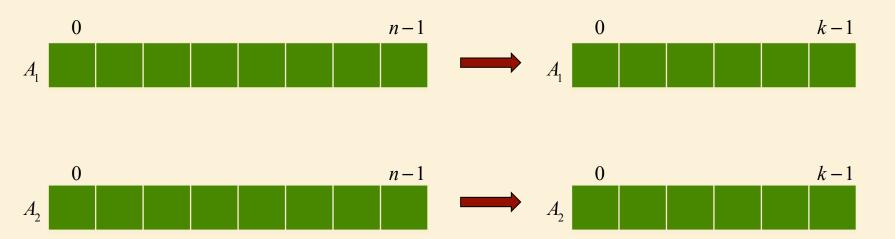

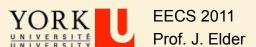

- $\triangleright$  What if k > n?
- Then we first trim the tails of the arrays so they are of length k.

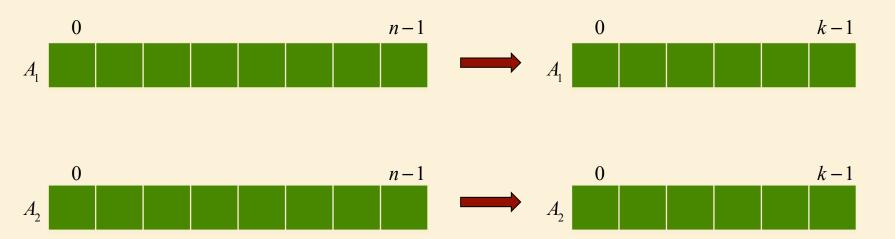

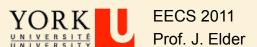

- $\triangleright$  What if k > n + 1?
- Then we first trim the beginning of both arrays so they are of length n (k n 1) + 1 = 2n k + 1.

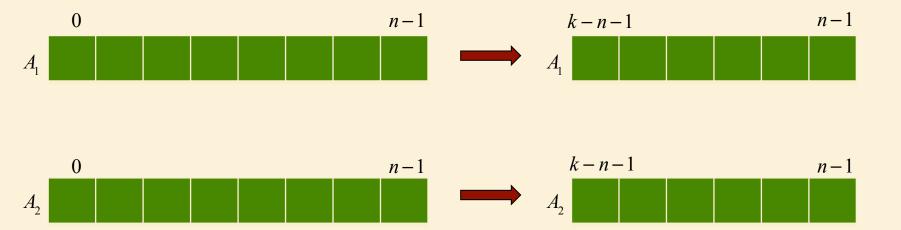

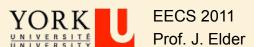

Thus at the beginning of the loop, we have the kth smallest element in

$$A_{1}\left[k_{1l}\ldots k_{1u}\right] \bigcup A_{2}\left[k_{2l}\ldots k_{2u}\right]$$

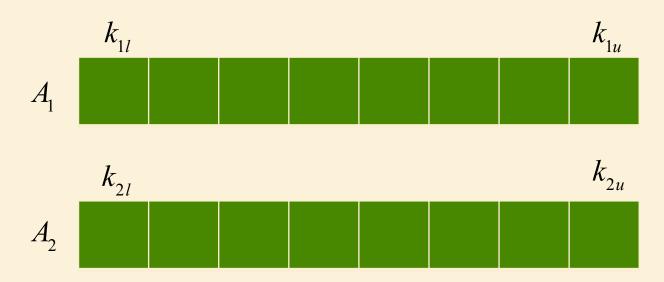

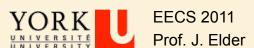

- Now let  $k_1 = \lceil (k_{1l} + k_{1u})/2 \rceil$  and  $k_2 = \lfloor (k_{2l} + k_{2u})/2 \rfloor$
- $\triangleright$  Then we have that  $k_1 + k_2 = k 1$ .
- In the loop we will compare  $A_1[k_1]$  and  $A_2[k_2]$ , and update, while preserving 3 loop invariants:
- //LI1: kth smallest is in A1[k1l...k1u] or A2[k2l...k2u]
- $\rightarrow$  //LI2: k1 + k2 = k-1
- //LI3: |n1-n2| < 2

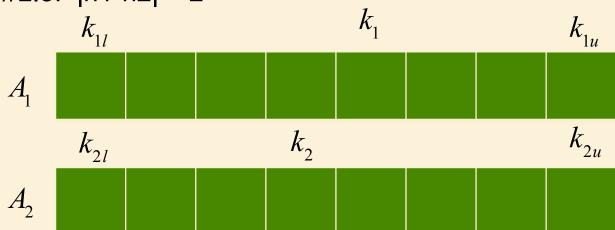

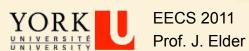

# Card Trick

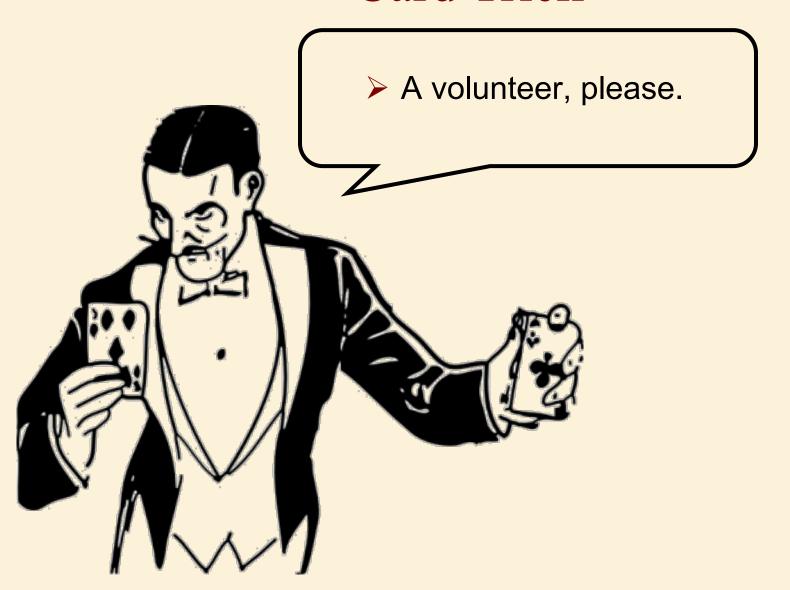

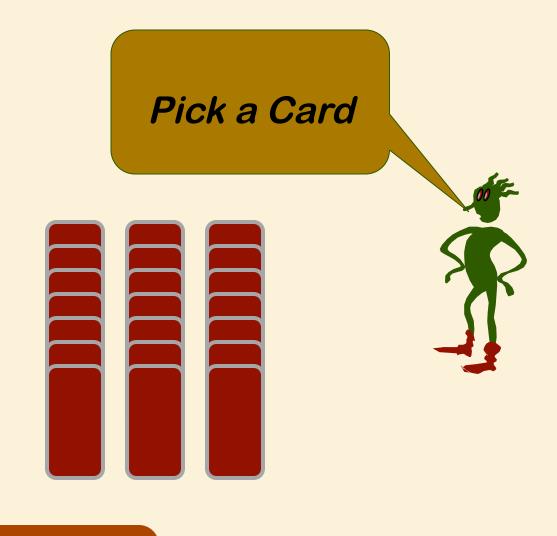

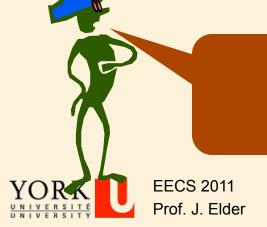

Thanks to J. Edmonds for this example.

Last Updated: 24 March 2015

Done

# Loop Invariant: The selected card is one of these.

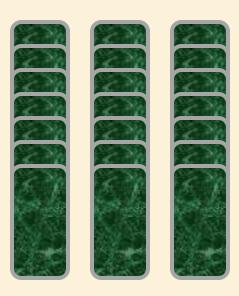

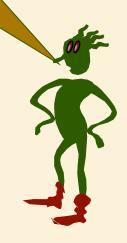

# Which column?

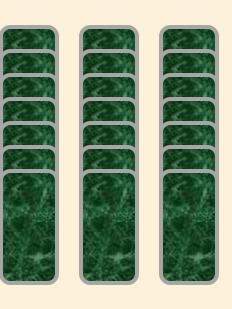

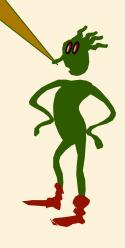

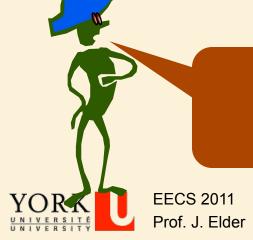

left

# Loop Invariant: The selected card is one of these.

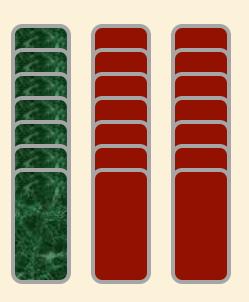

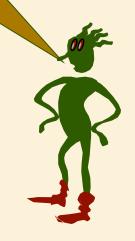

# Selected column is placed in the middle

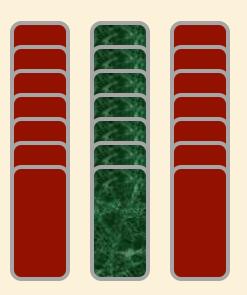

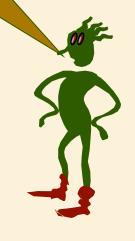

#### I will rearrange the cards

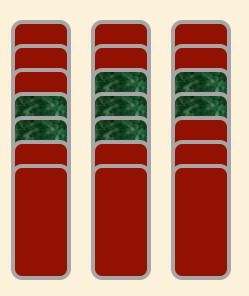

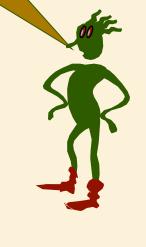

# Relax Loop Invariant: I will remember the same about each column.

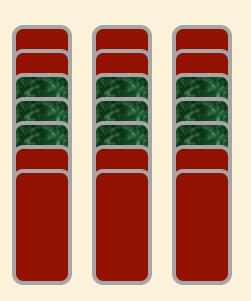

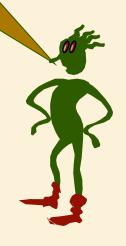

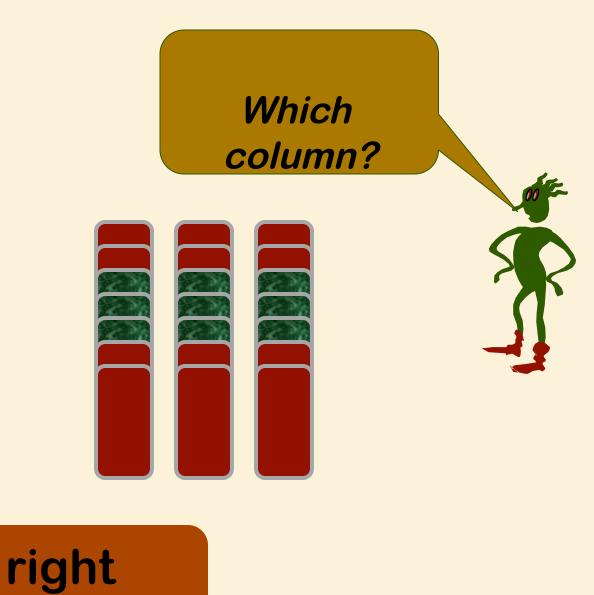

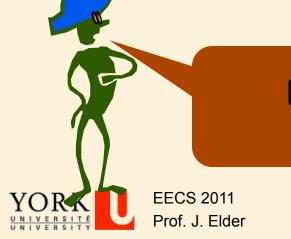

- 55 -

# Loop Invariant: The selected card is one of these.

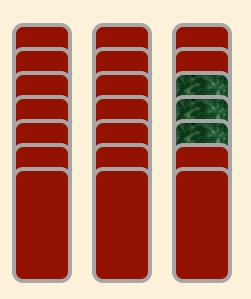

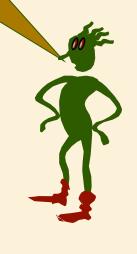

# Selected column is placed in the middle

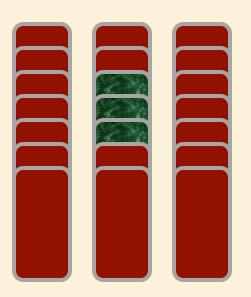

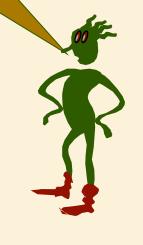

#### I will rearrange the cards

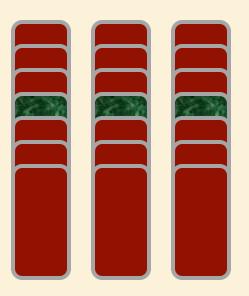

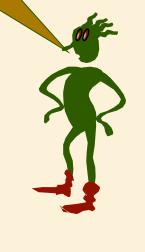

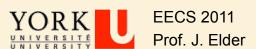

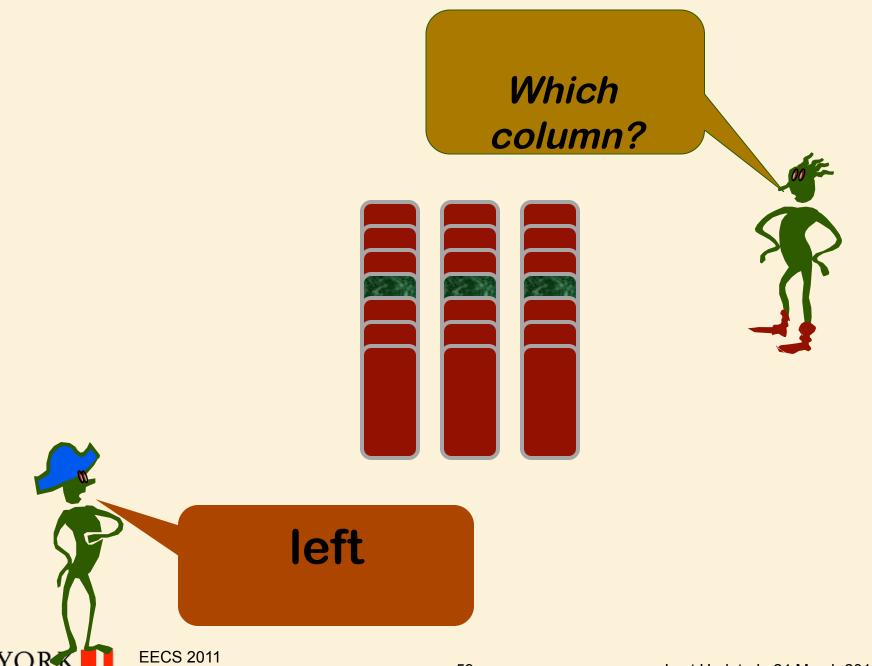

Last Updated: 24 March 2015

Prof. J. Elder

# Loop Invariant: The selected card is one of these.

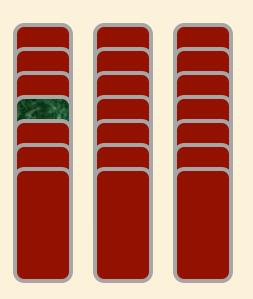

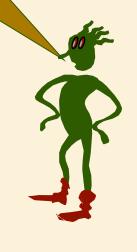

# Selected column is placed in the middle

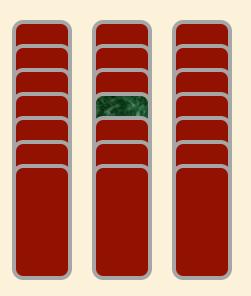

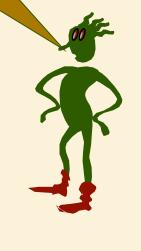

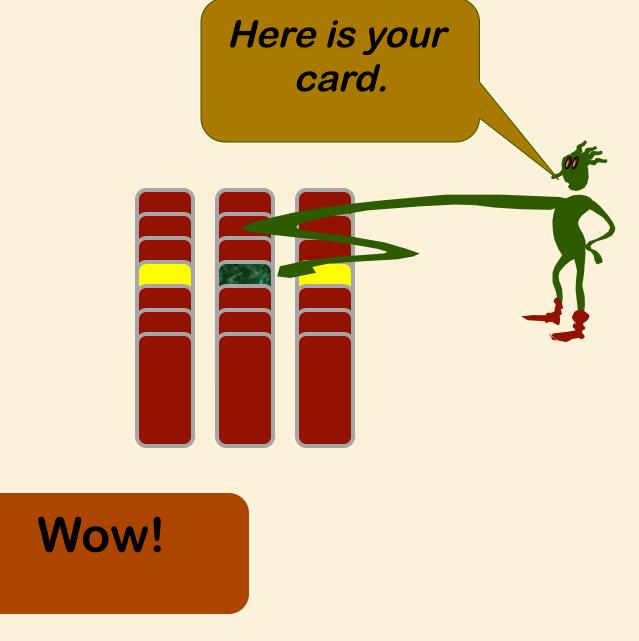

EECS 2011 Prof. J. Elder

## **Ternary Search**

Loop Invariant: selected card in central subset of cards

Size of subset = 
$$\lceil n/3^{i-1} \rceil$$
 where

n = total number of cards

i = iteration index

> How many iterations are required to guarantee success?

#### **Outline**

- ➤ Iterative Algorithms, Assertions and Proofs of Correctness
- Binary Search: A Case Study

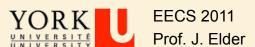

# **Learning Outcomes**

| From this lecture, you should be able to:                                                                |
|----------------------------------------------------------------------------------------------------|
| ☐ Use the loop invariant method to think about iterative algorithms.                                     |
| ☐ Prove that the loop invariant is established.                                                          |
| ☐ Prove that the loop invariant is maintained in the 'typical' case.                                     |
| Prove that the loop invariant is maintained at all boundary<br>conditions.                               |
| ☐ Prove that progress is made in the 'typical' case                                                      |
| ☐ Prove that progress is guaranteed even near termination, so that the exit condition is always reached. |
| Prove that the loop invariant, when combined with the exit<br>condition, produces the post-condition.    |
| ☐ Trade off efficiency for clear, correct code.                                                          |

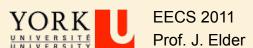